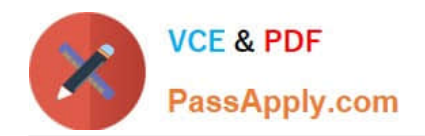

# **C-TFIN52-65Q&As**

SAP Certified Application Associate - Financial Accounting with SAP ERP 6.0 EHP5

## **Pass SAP C-TFIN52-65 Exam with 100% Guarantee**

Free Download Real Questions & Answers **PDF** and **VCE** file from:

**https://www.passapply.com/c-tfin52-65.html**

### 100% Passing Guarantee 100% Money Back Assurance

Following Questions and Answers are all new published by SAP Official Exam Center

**Colonization** Download After Purchase

- **@ 100% Money Back Guarantee**
- **63 365 Days Free Update**
- 800,000+ Satisfied Customers

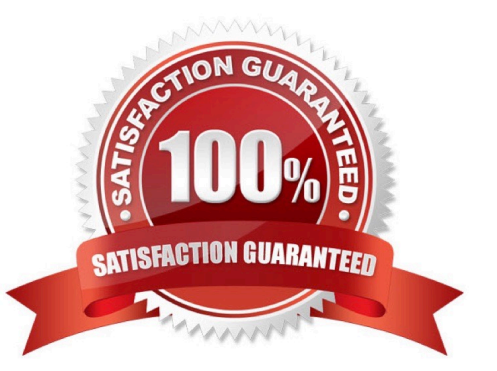

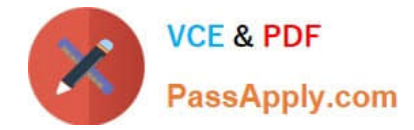

#### **QUESTION 1**

You want to use external number assignment for specific document types.

What is the special feature of external number assignment?

- A. The numbers can be alphanumeric.
- B. The number ranges can overlap.
- C. The number ranges can be used across all company codes.
- D. The system issues the numbers automatically.

Correct Answer: A

#### **QUESTION 2**

You receive a payment where the difference from the posted invoice is larger than the stated tolerance limit.

How can you deal with this? (Choose two)

- A. Increase the tolerance limit manually while posting the document.
- B. Split the received payment to fall below the tolerance limit.
- C. Post the difference as a residual item.
- D. Post the difference to an account assigned to a reason code.

Correct Answer: CD

#### **QUESTION 3**

What does the posting key control? (Choose three)

- A. Account type
- B. Document type
- C. Field status
- D. Debit/credit indicator
- E. Number range
- Correct Answer: ACD

#### **QUESTION 4**

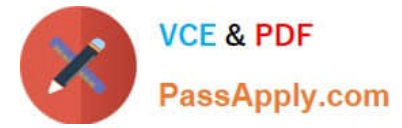

What options do you have for booking an asset acquisition? (Choose three)

- A. Asset acquisition using a clearing account
- B. Asset acquisition posted via the cash journal
- C. Asset acquisition posted via the accrual engine
- D. Asset acquisition posted from Materials Management
- E. Asset acquisition integrated with accounts payable

#### Correct Answer: ADE

#### **QUESTION 5**

Your customer is running an SAP ERP system with New General Ledger activated. All scenarios, but no customer fields, are assigned to the leading ledger.

Which objects in the totals table (FAGLFLEXT) can be evaluated with drill-down reports?

- A. Segments, profit centers, cost centers, business areas, functional areas
- B. Cost centers, business areas, functional areas, segments, tax codes
- C. Business areas, functional areas, segments, profit centers, user IDs
- D. Profit centers, cost centers, business areas, functional areas, divisions

Correct Answer: A

#### **QUESTION 6**

Which infrastructure supports core business solutions in four subcomponents including people integration, information integration, process integration, and application platform?

- A. SAP Exchange Infrastructure
- B. SAP Business Process Management
- C. SAP Web AS
- D. SAP NetWeaver

Correct Answer: D

#### **QUESTION 7**

A vendor sends an invoice to a company which contains expenses for two company codes. You post the vendor item to the receiving company code, then the expense, and finally a cross-charge to the other company code.

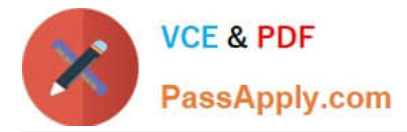

How are the taxes posted?

- A. Taxes are posted to the company code where the larger part of the expense is posted.
- B. Taxes are posted to the company code where the vendor item is posted.
- C. Taxes are not posted automatically, and will therefore have to be posted manually.
- D. Taxes are posted to both company codes in proportion to the expenses.

Correct Answer: B

#### **QUESTION 8**

In a payment run, the data entered for a payment method in the document may differ from the master data.

How is this resolved by the system?

A. Document data overrides master data.

B. The payment run stops and the system issues an error message.

C. The payment run temporarily stops, and the system prompts you to correct the data. After you have corrected the data, the payment run continues.

D. Master data overrides document data.

Correct Answer: A

#### **QUESTION 9**

You entered a G/L account posting and received an error message saying that account type D (customer) is not allowed.

Which object causes this error?

- A. Currency key
- B. Field status variant
- C. Tolerance group
- D. Document type

Correct Answer: D

#### **QUESTION 10**

What elements of a customer account are created when you maintain the account decentralized in Financial Accounting?

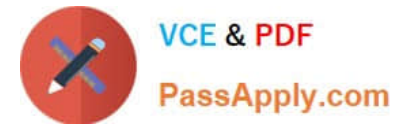

- A. General data and sales area data
- B. General data, company code data, and purchasing organization data
- C. General data and company code data
- D. General data, company code data, and sales area data

Correct Answer: C

#### **QUESTION 11**

A customer wants to define a chart of depreciation.

How do you recommend setting up depreciation areas?

- A. Based on company codes
- B. Based on the relevant chart of accounts
- C. Based on the aims of internal or external reporting
- D. Based on relevant currencies

Correct Answer: C

#### **QUESTION 12**

You have entered a non-invoice-related credit memo and selected the term of payment "Net due 30 days". The Invoice Reference field is empty (it contains neither a document number nor a V).

What effect does this have on the term of payment?

- A. The term of payment is copied from the last valid invoice of the customer.
- B. An error occurs.
- C. The term of payment is valid.
- D. The term of payment is invalid.

Correct Answer: D

[C-TFIN52-65 PDF Dumps](https://www.passapply.com/c-tfin52-65.html) [C-TFIN52-65 Practice Test](https://www.passapply.com/c-tfin52-65.html) [C-TFIN52-65 Braindumps](https://www.passapply.com/c-tfin52-65.html)

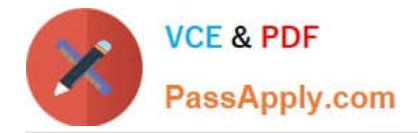

To Read the Whole Q&As, please purchase the Complete Version from Our website.

# **Try our product !**

100% Guaranteed Success 100% Money Back Guarantee 365 Days Free Update Instant Download After Purchase 24x7 Customer Support Average 99.9% Success Rate More than 800,000 Satisfied Customers Worldwide Multi-Platform capabilities - Windows, Mac, Android, iPhone, iPod, iPad, Kindle

We provide exam PDF and VCE of Cisco, Microsoft, IBM, CompTIA, Oracle and other IT Certifications. You can view Vendor list of All Certification Exams offered:

#### https://www.passapply.com/allproducts

### **Need Help**

Please provide as much detail as possible so we can best assist you. To update a previously submitted ticket:

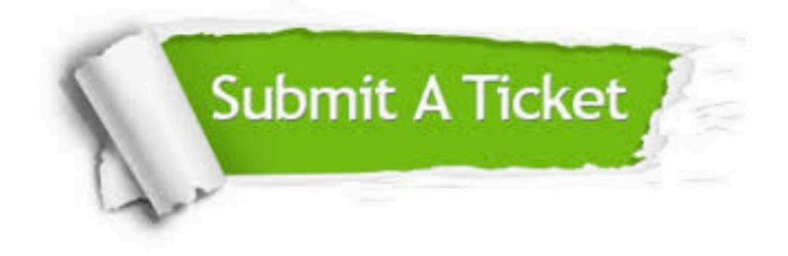

#### **One Year Free Update**

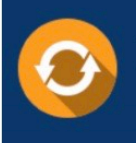

Free update is available within One fear after your purchase. After One Year, you will get 50% discounts for updating. And we are proud to .<br>poast a 24/7 efficient Customer Support system via Email

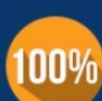

**Money Back Guarantee** To ensure that you are spending on

quality products, we provide 100% money back guarantee for 30 days from the date of purchase

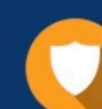

#### **Security & Privacy**

We respect customer privacy. We use McAfee's security service to provide you with utmost security for vour personal information & peace of mind.

Any charges made through this site will appear as Global Simulators Limited. All trademarks are the property of their respective owners. Copyright © passapply, All Rights Reserved.